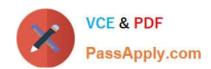

# C\_TADM51\_74<sup>Q&As</sup>

SAP Certified Technology Associate - System Administration (Oracle DB) with SAP NetWeaver 7.4

## Pass SAP C\_TADM51\_74 Exam with 100% Guarantee

Free Download Real Questions & Answers **PDF** and **VCE** file from:

https://www.passapply.com/c\_tadm51\_74.html

100% Passing Guarantee 100% Money Back Assurance

Following Questions and Answers are all new published by SAP Official Exam Center

- Instant Download After Purchase
- 100% Money Back Guarantee
- 365 Days Free Update
- 800,000+ Satisfied Customers

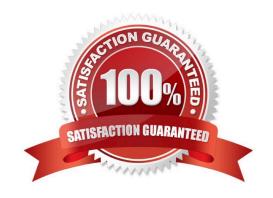

#### https://www.passapply.com/c\_tadm51\_74.html 2024 Latest passapply C\_TADM51\_74 PDF and VCE dumps Download

#### **QUESTION 1**

For which of the following options do you need to install and configure SAProuter? There are 2 correct answers to this question.

- A. EarlyWatch Service session done remotely by an SAP Support employee
- B. Connection to https://scn.sap.com
- C. Remote Consulting from SAP
- D. Connection to https://service.sap.com
- E. Create a support message in case of problems with the SAP system

Correct Answer: BE

#### **QUESTION 2**

Which types of dialog instances can be installed to an SAP system, depending on the SAP system type? Choose the correct answer(s).

- A. AS ABAP dialog instance
- B. Central services dialog instance
- C. AS Java dialog instance

Correct Answer: AC

#### **QUESTION 3**

You want to reduce the fragmentation of a tablespace by using BR\*TOOLS. Which methods can you use

to achieve this?

There are 2 correct answers to this question.

- A. Online shrinking of tables
- B. Update statistics
- C. Online backup
- D. Online redefinition of tables
- E. Coalesce tables

Correct Answer: AD

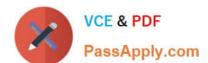

### https://www.passapply.com/c\_tadm51\_74.html

2024 Latest passapply C\_TADM51\_74 PDF and VCE dumps Download

#### **QUESTION 4**

Which of the following options are available as global settings when setting the \\'System change option\\' in SAP Systems (transaction SE06)? There are 2 correct answers to this question.

- A. Modifiable
- B. Repaired objects modifiable
- C. An option to allow changes to Repository and client-independent customizing object
- D. Original objects modifiable
- E. Not modifiable

Correct Answer: AE

#### **QUESTION 5**

You would like to install an SAP ECC system. Which of the following components can be installed in a separate installation procedure? There are 2 correct answers to this question.

- A. The central instance
- B. The database instance
- C. An Internet Communication Manager
- D. The standalone message server

Correct Answer: AB

<u>Latest C TADM51 74</u> <u>Dumps</u> C TADM51 74 Study Guide

C TADM51 74 Exam Questions